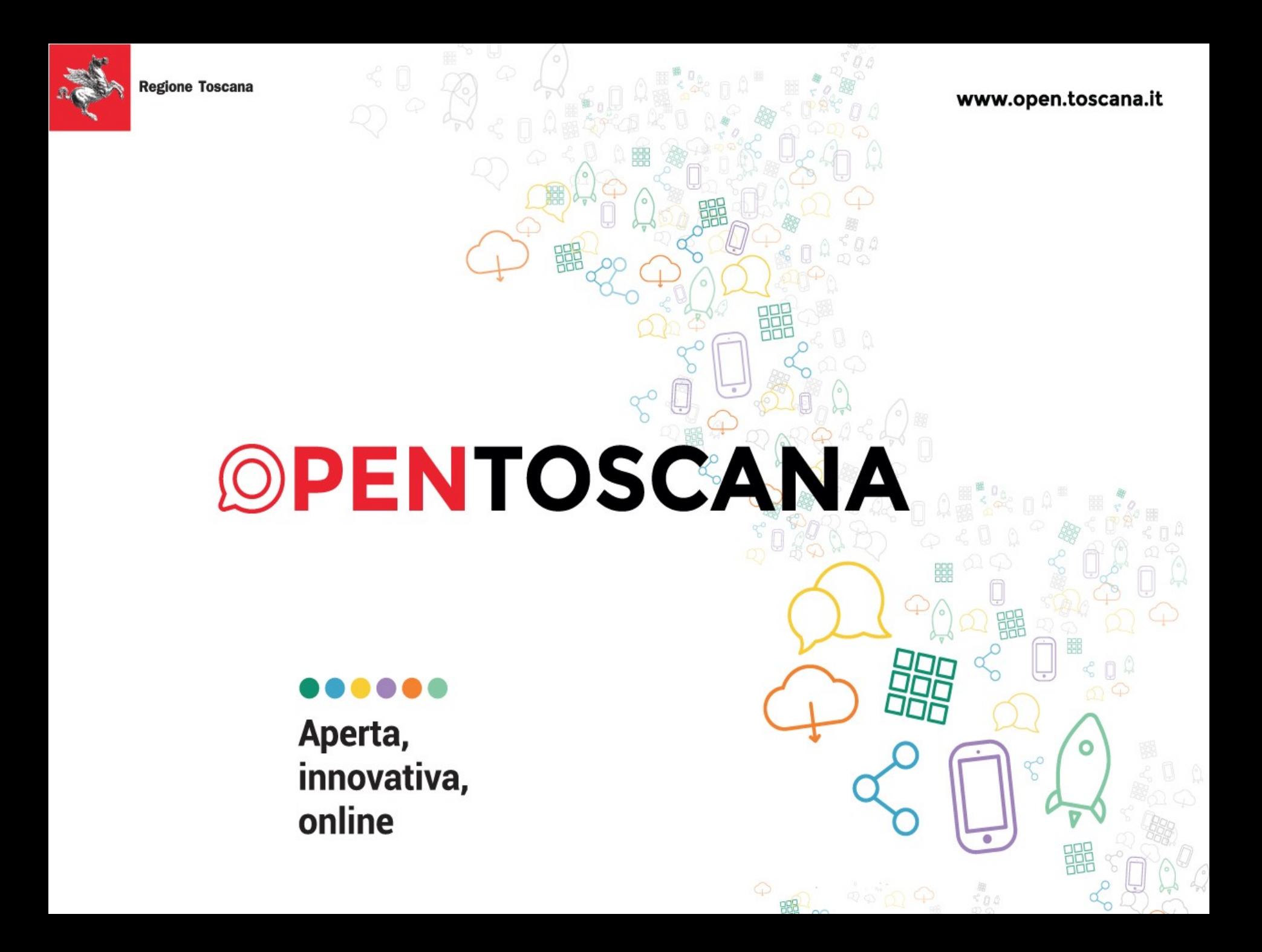

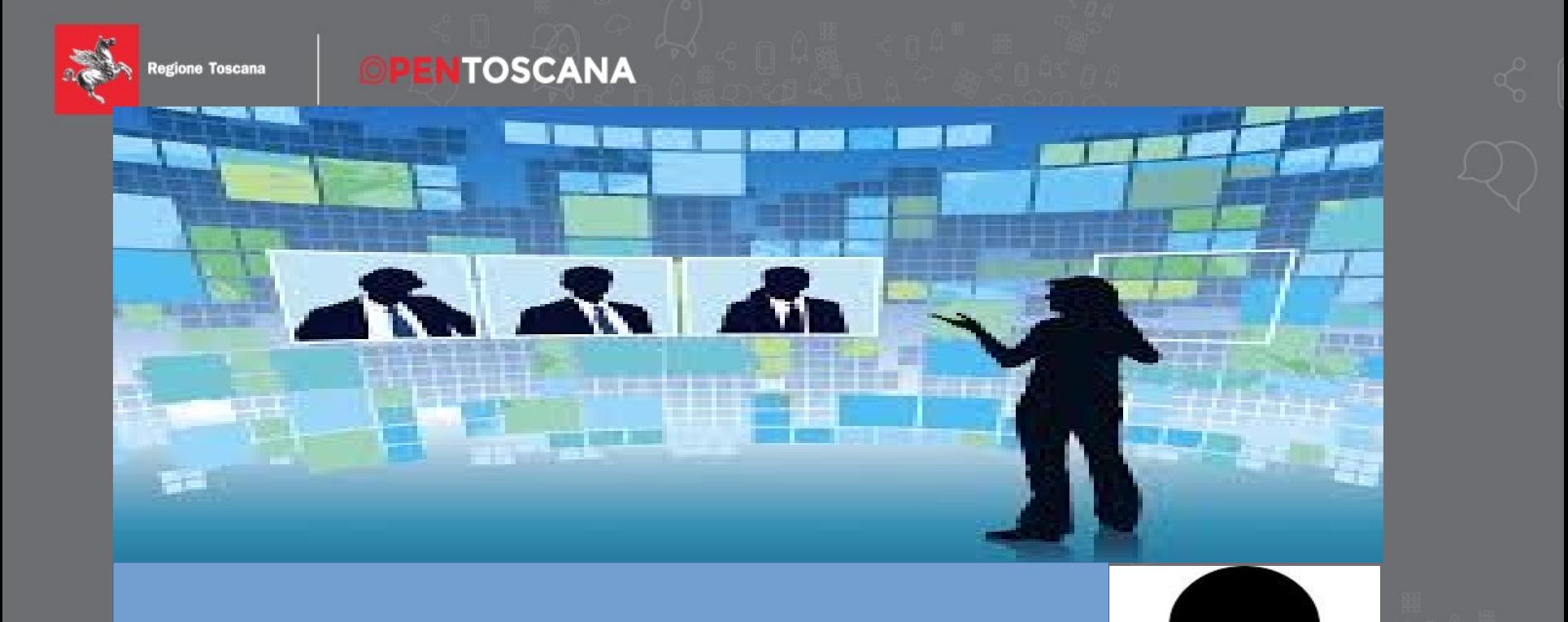

In remoto:Attenzione al microfono on / off In sala: si prega di avvicinarsi al microfono

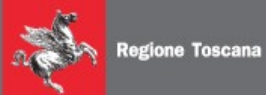

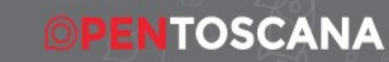

# *Sistema Pubblico Identità Digitale La soluzione RT per RTRT*

*Contatti: arpa-project@regione.toscana.it*

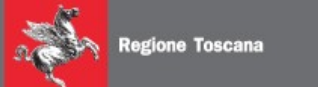

*Questo incontro… … …perchè?*

*#SiFaSquadra*

*Per fornire un servizio migliore Per rispettare la norma Per offrire qualità ad un costo (umano e economico)sostenibile*

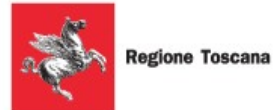

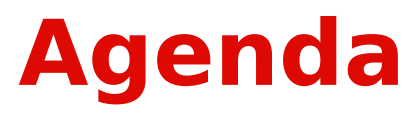

- ➔ **Spid** 
	- ➔ Cosa è (funzionale) la federazione SPID
	- ➔ Il modello (win win win) pubblico privato enti locali e amministrazioni centrali
	- ➔ La norma
	- ➔ Stato dell'arte
	- ➔ "Tecnicamente" SPID
- ➔ **La soluzione Toscana Identità Accesso (ARPA)** Integrarsi

#### **Use case "CLASSICI"**

- ➔ Visura
- ➔ Transazione / istanza
- ➔ Backoffice

**Use case PROPOSTI DAI PARTECIPANTI**

#### **Brain storming**

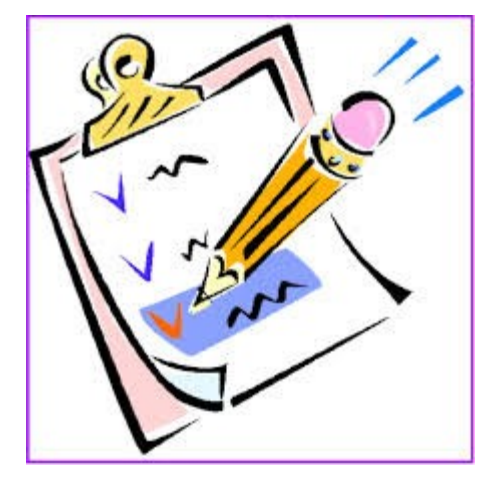

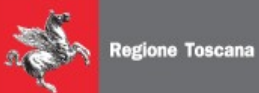

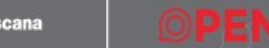

*SPID Cos'è?*

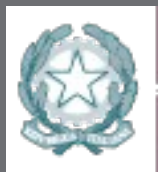

Agenzia per l'Italia Digitale Presidenza del Consiglio dei Ministri

http://www.agid.gov.it/agenda-digitale/infrastrutture-architetture/spid

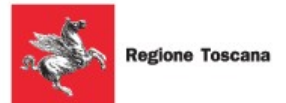

# SPID

Il sistema SPID è costituito come insieme **aperto** di soggetti **pubblici** e **privati** che, previo accreditamento da parte dell'Agenzia per l'Italia Digitale, gestiscono i servizi di registrazione e di messa a disposizione delle credenziali e degli strumenti di accesso in rete nei riguardi di cittadini e imprese per conto delle pubbliche amministrazioni.

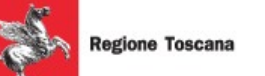

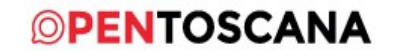

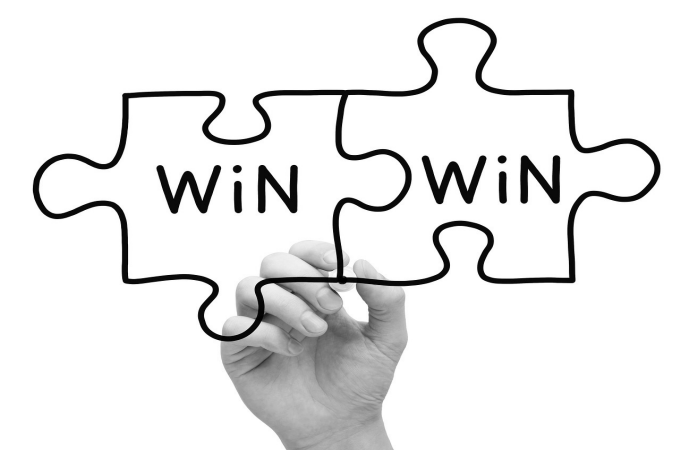

- Il pubblico si può concentrare sull'erogazione di servizi (SP)
- Il privato che ha "portfolio di clienti" offre le proprie soluzioni come IDP e promuove i servizi
- L'SP ha come potenziali utenti tutti i clienti dei vari SP

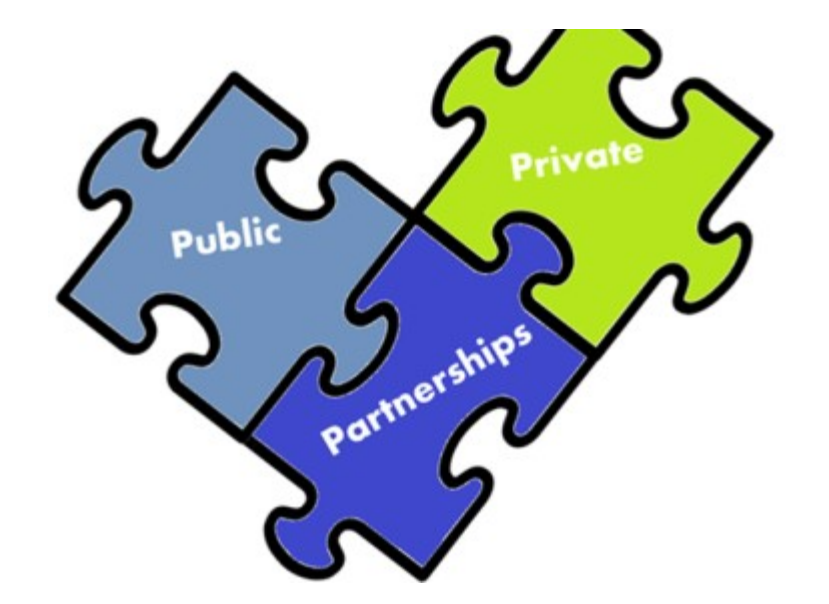

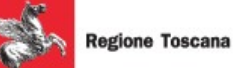

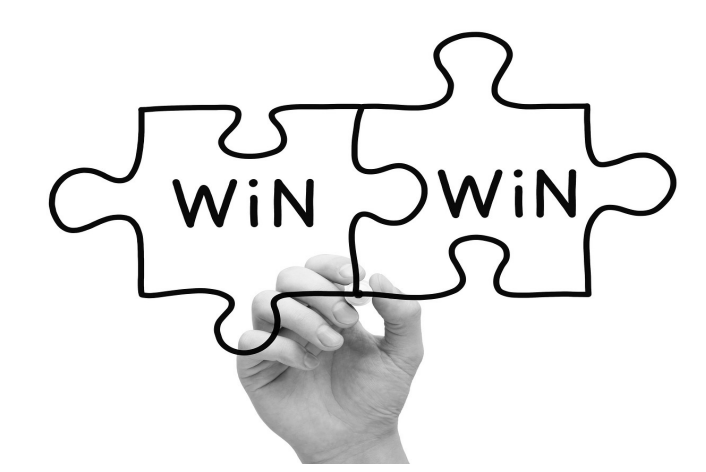

Organizzazioni diverse e di diverse dimensioni

- Economia di scala
- Capillare sul territorio
- Esteso su tutto il territorio
- Variegato
- "Sistema"

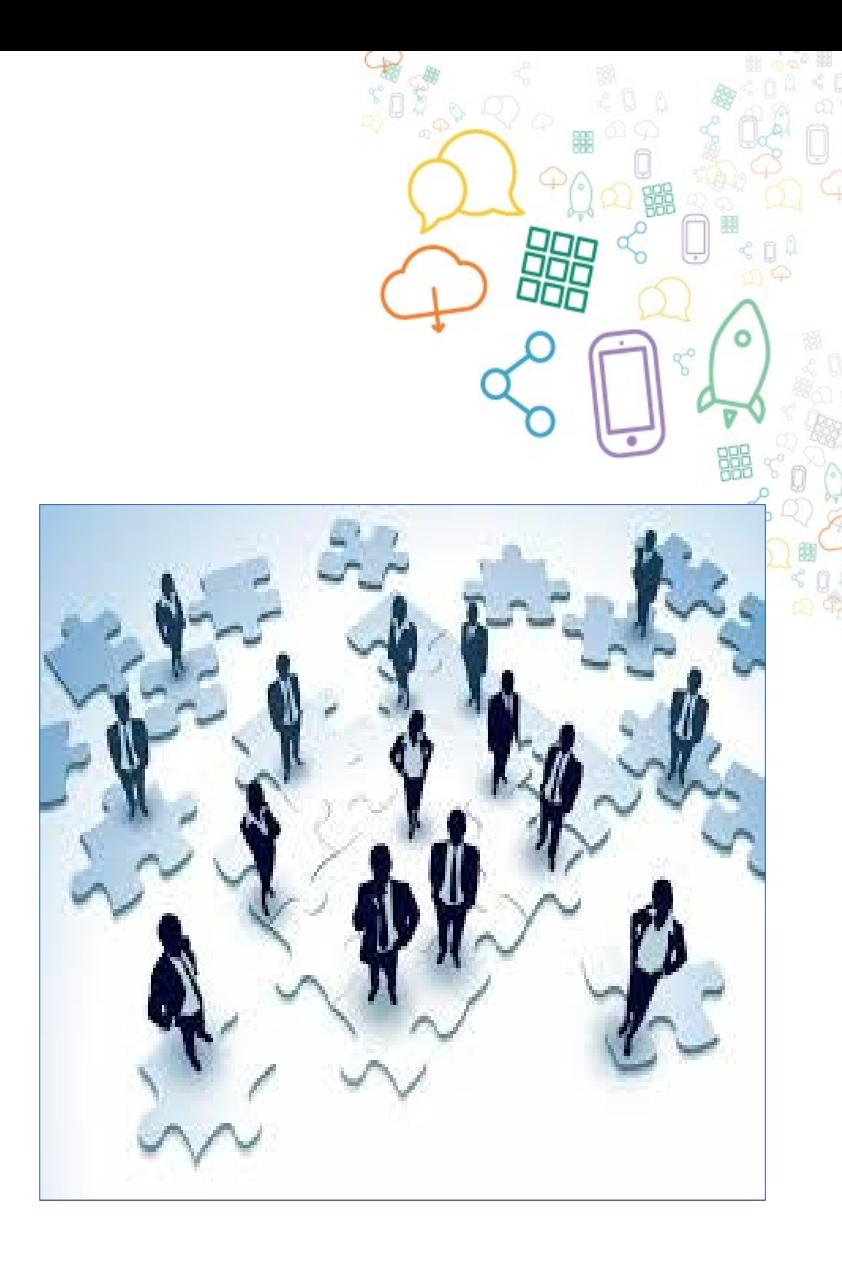

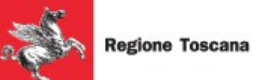

# SPID

L' Utente riconosciuto dall' **Identity Provider:**

Utilizza servizi offerti da un **Service Provider** senza essere nuovamente autenticato.

Inoltre gli scenari prevedono un accesso ai servizi ristretto a specifiche categorie di utenza, caratterizzate dal possesso di una determinata qualifica o ruolo definiti in **Attribute Autority** 

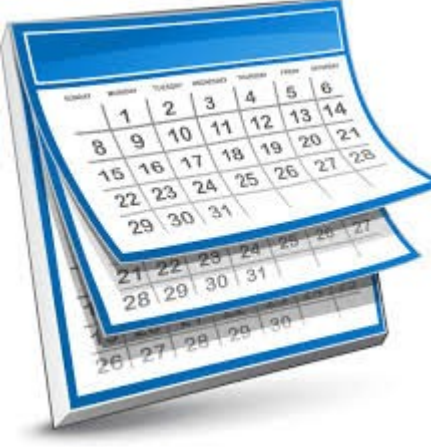

**Attualmente** l'accesso ai servizi erogati dalla PA è permesso tramite CIE, CNS e credenziali proprie dell'amministrazione

**Non appena si avvia SPID** l'utente potrà accedere **anche** con le credenziali SPID

**Spid consolidato e diffuso** l'accesso ai servizi erogati dalla PA è permesso **SOLO** tramite CIE, CNS e SPID

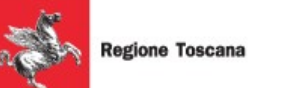

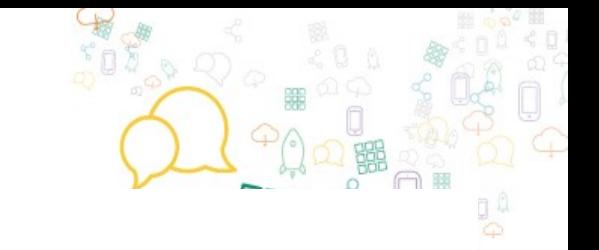

 $\frac{1}{2} \left( \frac{1}{2} \right) \left( \frac{1}{2} \right) \left( \frac$ 

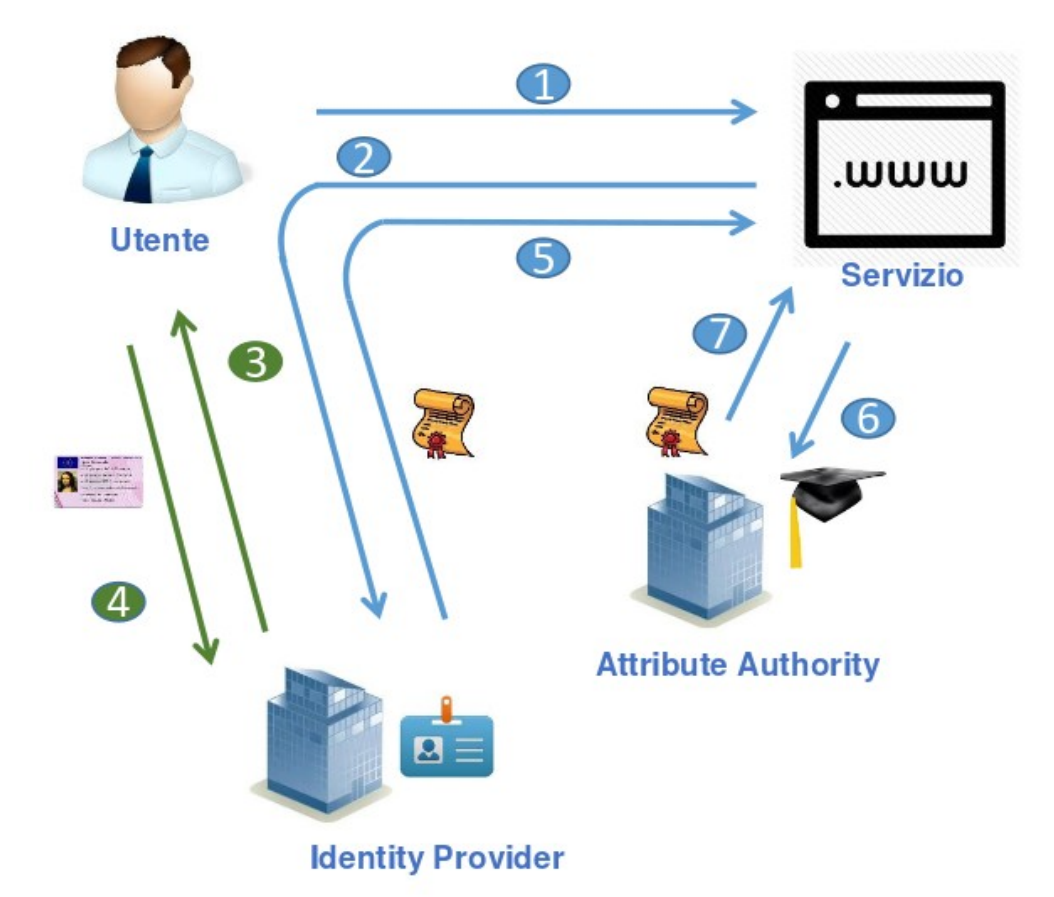

- Richiesta di servizio  $1.$
- Inoltro verso Identity provider  $2.$
- Richiesta credenziali  $3.$
- Verifica credenziali 4.
- 5. Rendirizzamento verso il service provider con asserzione di autenticazione
- **Richiesta attributi** 6.
- **Risposta contenente** 7. certificazione attributi

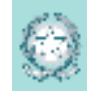

Agenzia per l'Italia Digitale Presidenza del Consiglio dei Muitari.

### **Obiettivi SPID**

### 1. Obiettivi Digital Agenda:

- a) Aumento dell'utilizzo dei servizi on line di tipo transattivo delle PA
- b) Aumento dei servizi di e-commerce per le imprese italiane
- c) Aumento dei servizi di e-commerce transfrontalieri delle imprese italiane
- Aumento della fiducia e della sicurezza nei servizi on line  $d)$
- e) Integrazione in un sistema EU di identità digitali

#### 2. Objettivi specifici SPID

- a) 3 milioni utenti entro il 2015
- 10 milioni utenti entro il 2017 b)
- c) 70% popolazione entro il 2020

#### 3. KPI SPID

- a) Numero dei cittadini e imprese che acquisiscono una identità SPID
- b) Numero delle applicazioni della PA che consentono l'accesso con SPID
- c) Numero di servizi privati che consentono l'accesso tramite **SPID**
- d) Numero di accessi ai servizi tramite SPID.

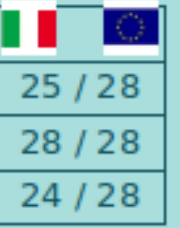

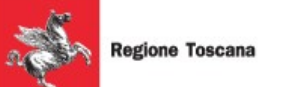

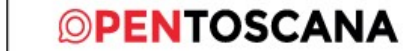

### 2. Obiettivi specifici SPID 3 milioni utenti entro il 2015 a) b) 10 milioni utenti entro il 2017 70% popolazione entro il 2020  $\mathsf{C}$

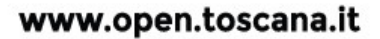

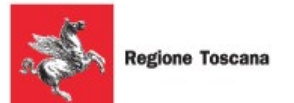

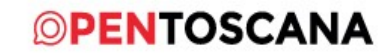

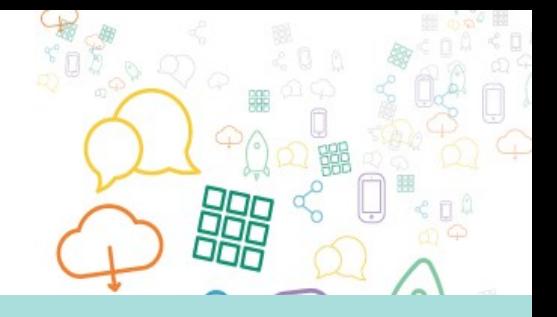

Agenzia per l'Italia Digitale .<br>Presidenza del Constalio del Afintato

### Cronoprogramma a breve

### 1. Milestone di avvio:

- a) Verranno pubblicati sul sito AgID l'elenco dei primi servizi forniti dalle PA del pilota
- Il 16 23 aprile sono previsti i pareri del Garante sugli schemi di  $\mathbf{b}$ regolamento
- c) Successivamente AgID potrà emanare i regolamenti.
- d) Contestualmente si avvierà la comunicazione sugli organi di stampa.
- e) Entro aprile verranno definite le convenzioni con SCIPAFI e Ag. delle Entrate
- Le info tecniche per le implementazioni dei controlli su AdE e  $f$ ) SCIPAFI sono già disponibili

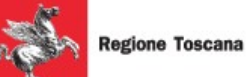

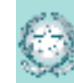

Agenzia per l'Italia Digitale Presidenza del Constalio dei Muttari.

### Comunicazione

#### 1. Comunicazione:

- a) AgID in coordinamento con DFP effettuerà per prima la comunicazione agli organi di stampa alla pubblicazione dei regolamenti
- b) AgID in coordinamento con DFP organizzerà un evento pubblico di startup a Roma e 3 eventi di lancio sui territori (Piemonte, Emilia Romagna e Basilicata) nei dieci giorni successivi. Entro giugno verranno organizzati eventi di informazione/formazione nelle altre regioni.
- c) Successivamente all'accreditamento di almeno due IdP AgID avvierà la campagna diretta al cittadino attraverso spot televisivi da concordare, d'intesa con DFP, con Rai e PCM.
- d) Nel frattempo con le PA del Pilota si coordineranno le azioni di comunicazione presso quei cittadini dotati di identità pregresse che potrebbero passare a SPID.
- e) A partire dall'emissione dei regolamenti sul sito di AgID verrà messo a disposizione materiale divulgativo ad uso dell'ufficio stampa e comunicazione delle singole amministrazioni (e degli identity provider) che cominceranno ad usufruire del servizio.
- A ForumPA (fine maggio) saranno organizzati diversi eventi informativi e  $f$ ) formativi su SPID.
- g) Verrà definito un piano di comunicazione articolato diretto alle PA centrali, alle PAL e ai settori privati

#### 2. Promozione

a) Azzeramento costi per identità digitali di livello 2 attribuite nel primo anno e per i primi due anni.

scana.it

זםם

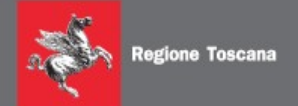

### *SPID*

### *La normativa.*

- *Piano di informatizzazione*
- *SPID*
- *Codice amministrazione digitale*

*(LEGGE 11 agosto 2014, n.114) (dpcm 24 ottobre 2014) (DL 82/2005 e ssmm)*

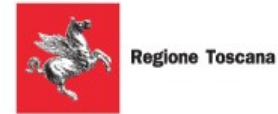

### **Norma "Piano di informatizzazione"**

(3-bis. Entro centottanta giorni dalla data di entrata in vigore della legge di conversione del presente decreto, le amministrazioni di cui ai commi 2 e 3 approvano un piano di informatizzazione delle procedure per la presentazione di istanze, dichiarazioni e segnalazioni che permetta **la compilazione on line con procedure guidate accessibili tramite autenticazione con il Sistema pubblico per la gestione dell'identita' digitale di cittadini e imprese**. Le procedure devono permettere il completamento della procedura, il tracciamento dell'istanza con individuazione del responsabile del procedimento e, ove applicabile, l'indicazione dei termini entro i quali il richiedente ha diritto ad ottenere una risposta. Il piano deve prevedere una completa informatizzazione).

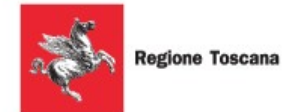

# **Norma CAD**

Art. 64. Modalità di accesso ai servizi erogati in rete dalle pubbliche amministrazioni

1. La carta d'identità elettronica e la carta nazionale dei servizi costituiscono strumenti per l'accesso ai servizi erogati in rete dalle pubbliche amministrazioni per i quali sia necessaria l'identificazione informatica.

2. Le pubbliche amministrazioni possono consentire l'accesso ai servizi in rete da esse erogati che richiedono l'identificazione informatica anche con strumenti diversi dalla carta d'identità elettronica e dalla carta nazionale dei servizi, purché tali strumenti consentano l'individuazione del soggetto che richiede il servizio.

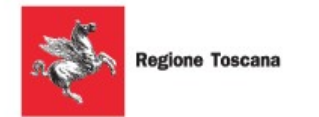

## **Norma CAD**

Art. 64. Modalità di accesso ai servizi erogati in rete dalle pubbliche amministrazioni

Con l'istituzione del sistema SPID di cui al comma 2-bis, Le pubbliche amministrazioni possono consentire l'accesso in rete ai propri servizi **solo mediante** gli strumenti di cui al comma 1, ovvero mediante servizi offerti dal medesimo sistema spid

L'accesso con carta d'identità elettronica e carta nazionale dei servizi è comunque consentito indipendentemente dalle modalità di accesso predisposte dalle singole amministrazioni.

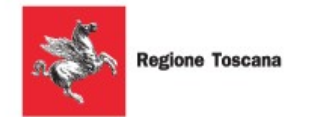

# **Norma CAD**

Art. 64. Modalità di accesso ai servizi erogati in rete dalle pubbliche amministrazioni

2 bis. Per favorire la diffusione di servizi in rete e agevolare l'accesso agli stessi da parte di cittadini e imprese, anche in mobilità, è istituito, a cura dell'Agenzia per l'Italia digitale, il sistema pubblico per la gestione dell'identità digitale di cittadini e imprese (SPID).

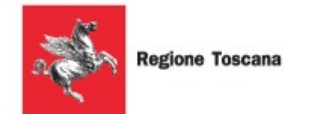

## **Norma CAD**

Art. 64. Modalità di accesso ai servizi erogati in rete dalle pubbliche amministrazioni

2-ter. Il sistema SPID è costituito come insieme aperto di soggetti pubblici e privati che, previo accreditamento da parte dell'Agenzia per l'Italia digitale, secondo modalità definite con il decreto di cui al comma 2 sexies, gestiscono i servizi di registrazione e di

messa a disposizione delle credenziali e degli strumenti di accesso in rete nei riguardi

di cittadini e imprese per conto delle pubbliche amministrazioni, in qualità di erogatori

di servizi in rete, ovvero, direttamente, su richiesta degli interessati

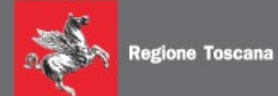

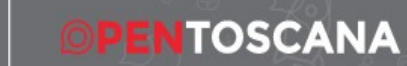

### *SPID STATO DELL'ARTE*

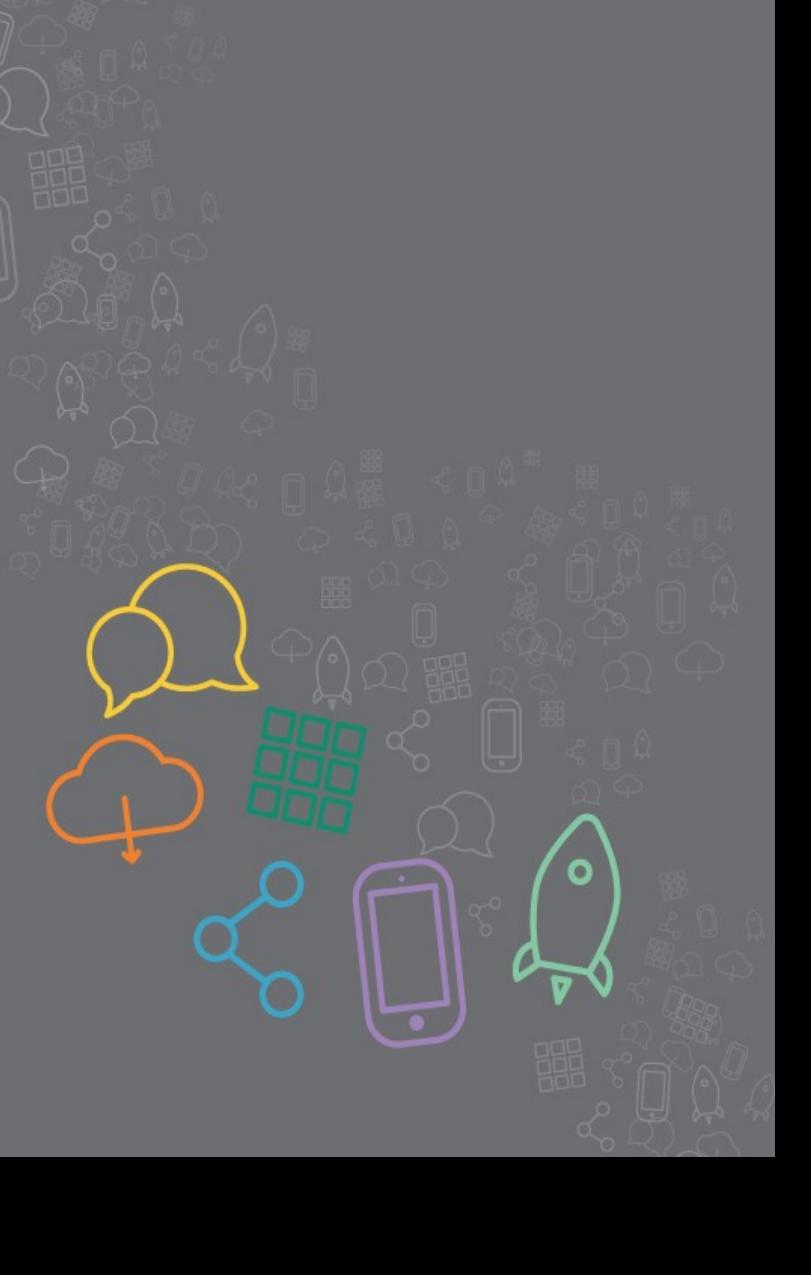

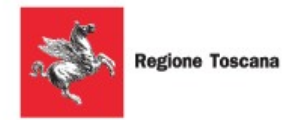

# **Stato dell'arte**

- DPCM necessari pubblicati
- Sottoposte al garante linea guida e specifiche di dettaglio (fino ad 8 revisioni)
- Attesa pubblicazione definitiva per il 24 aprile
- Modello Federazione condiviso
- Test integrazione (iniziali) eseguiti (gennaio 2015) con successo
- Gruppo Pilota propositivo (molti enti partecipanti si sono proposti per i gruppi di lavoro)
- SAL attuazione del 1 aprile 2015

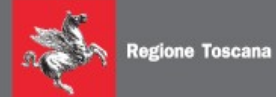

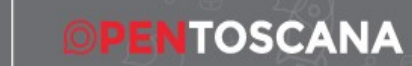

### *"Tecnicamente" SPID*

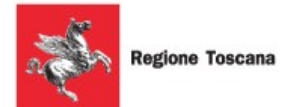

# **"Tecnicamente"** SPID

Credenziali distinte per soggetto fisico persona giuridica (in una seconda fase) Federazione Saml Idp Sp SAML http post binding SP AA SAML soap Registry /discovery Livelli di Autenticazione Codifica condivisa (Ontologia?)

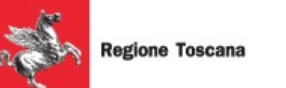

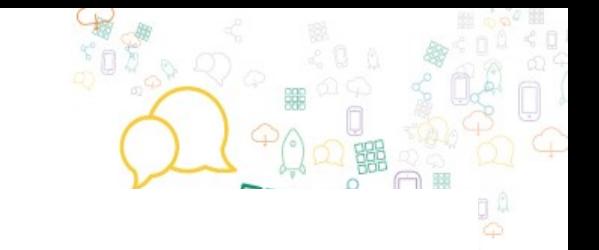

 $\frac{1}{2} \left( \frac{1}{2} \right) \left( \frac{1}{2} \right) \left( \frac$ 

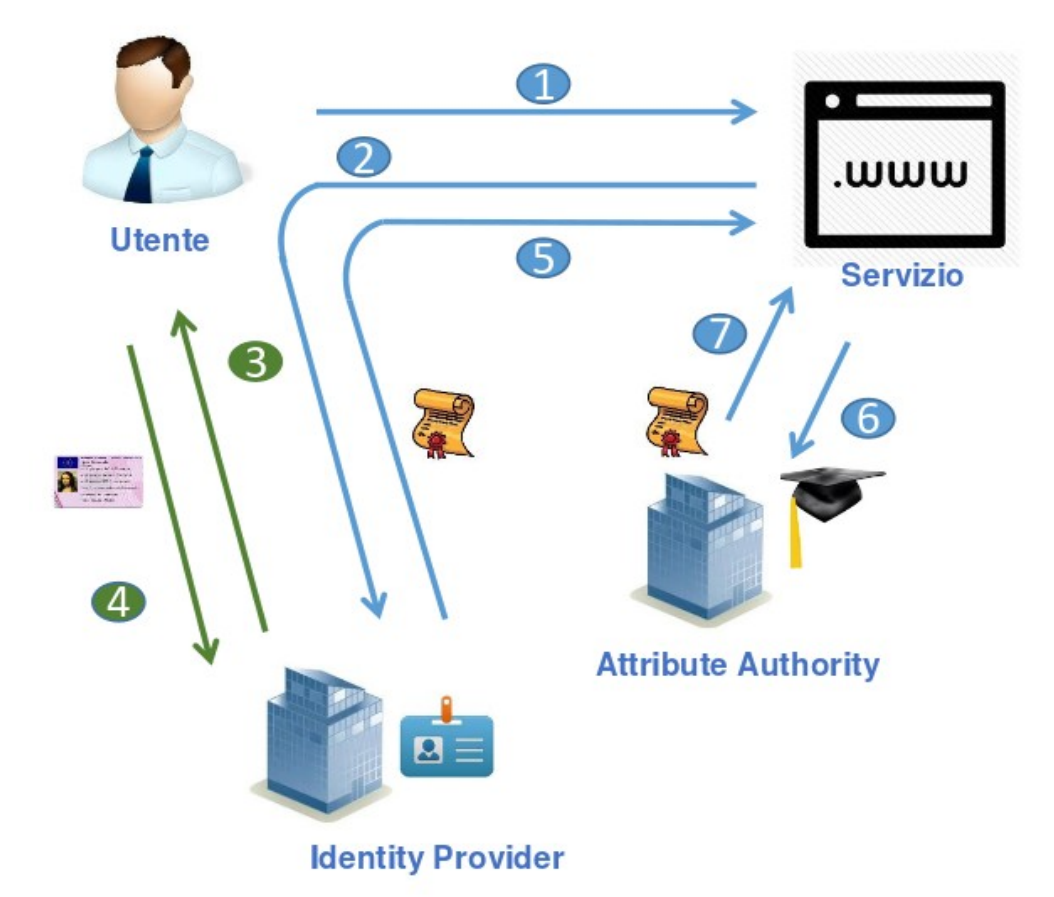

- Richiesta di servizio  $1.$
- Inoltro verso Identity provider  $2.$
- Richiesta credenziali  $3.$
- Verifica credenziali 4.
- 5. Rendirizzamento verso il service provider con asserzione di autenticazione
- **Richiesta attributi** 6.
- **Risposta contenente** 7. certificazione attributi

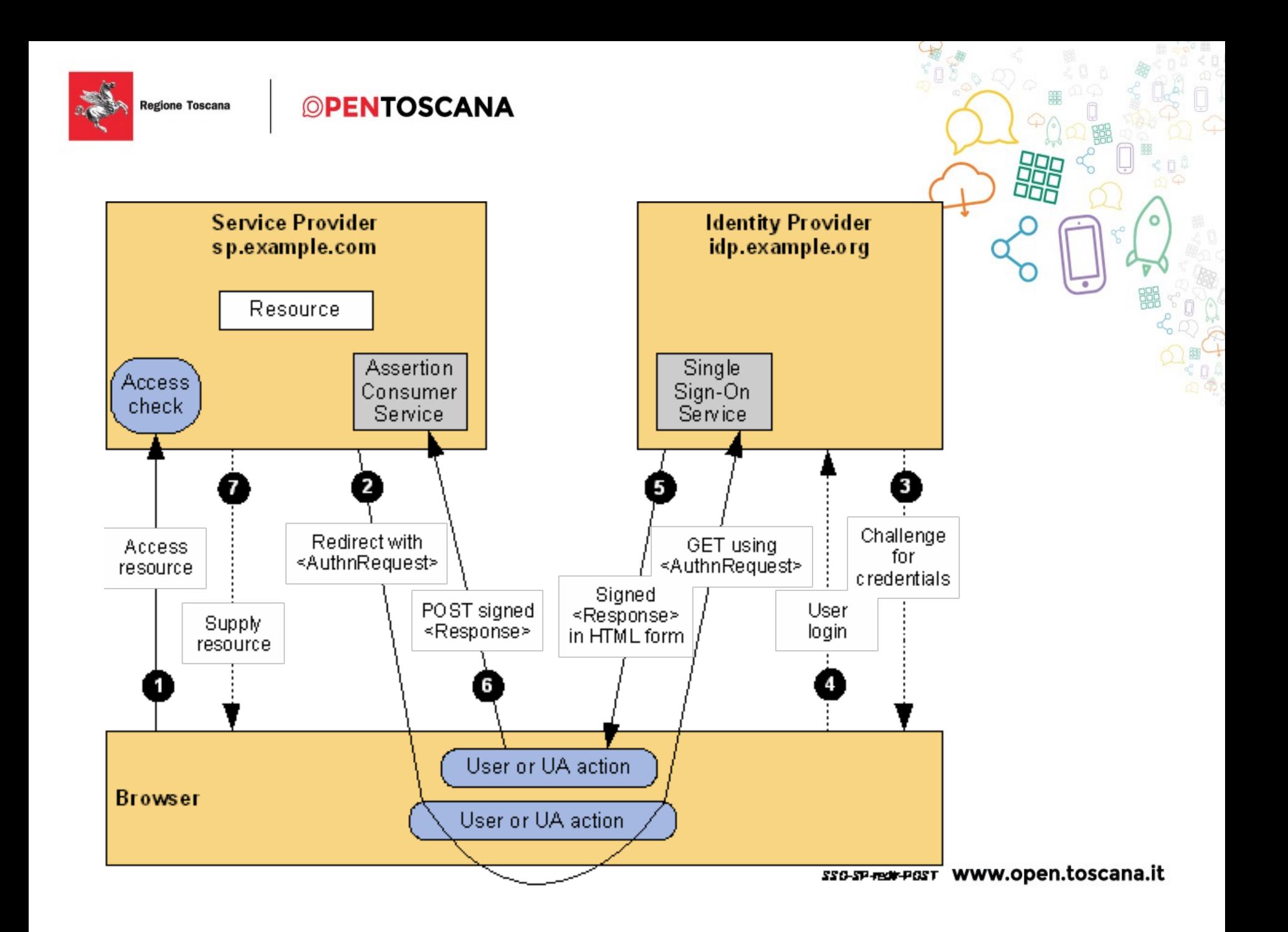

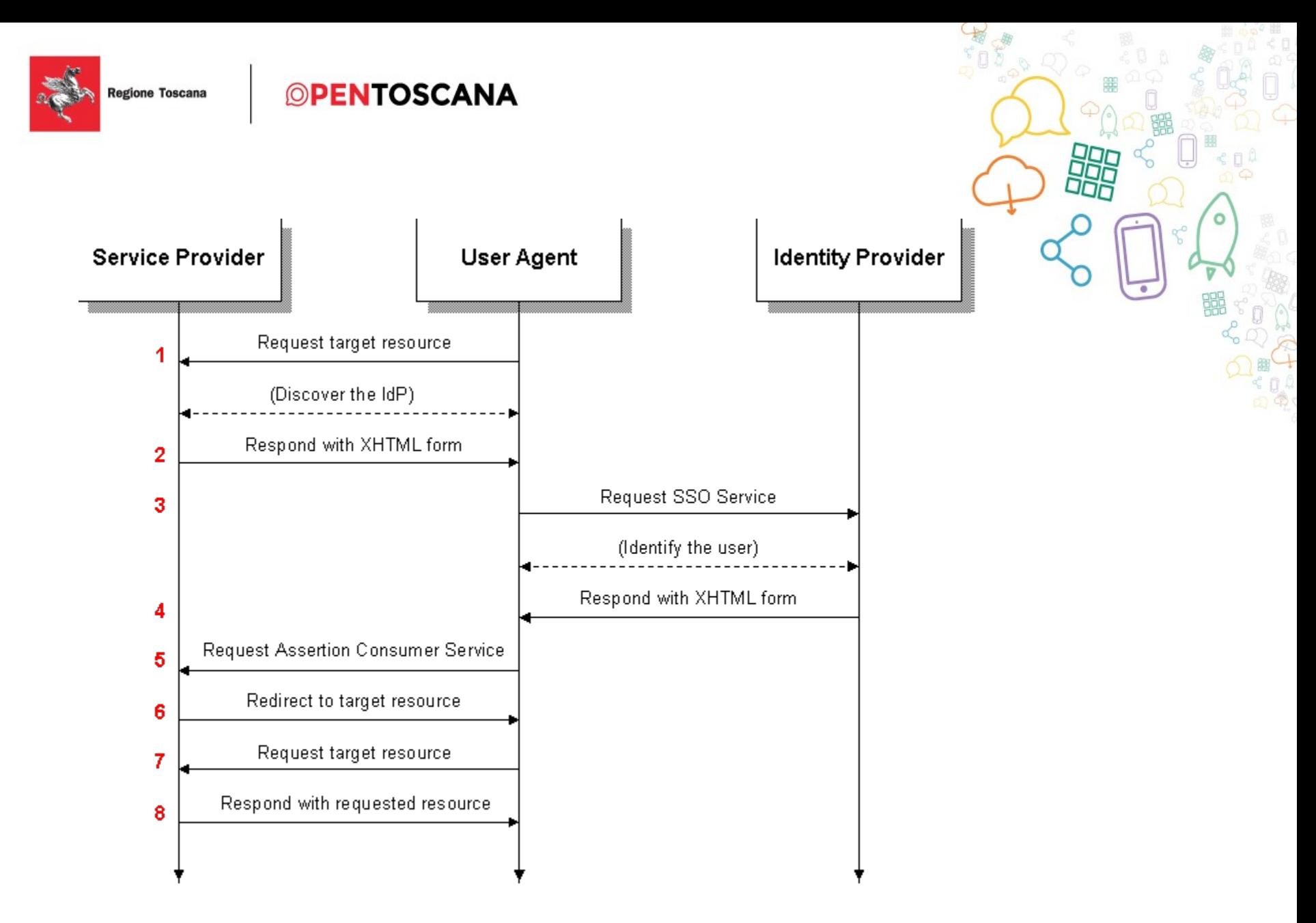

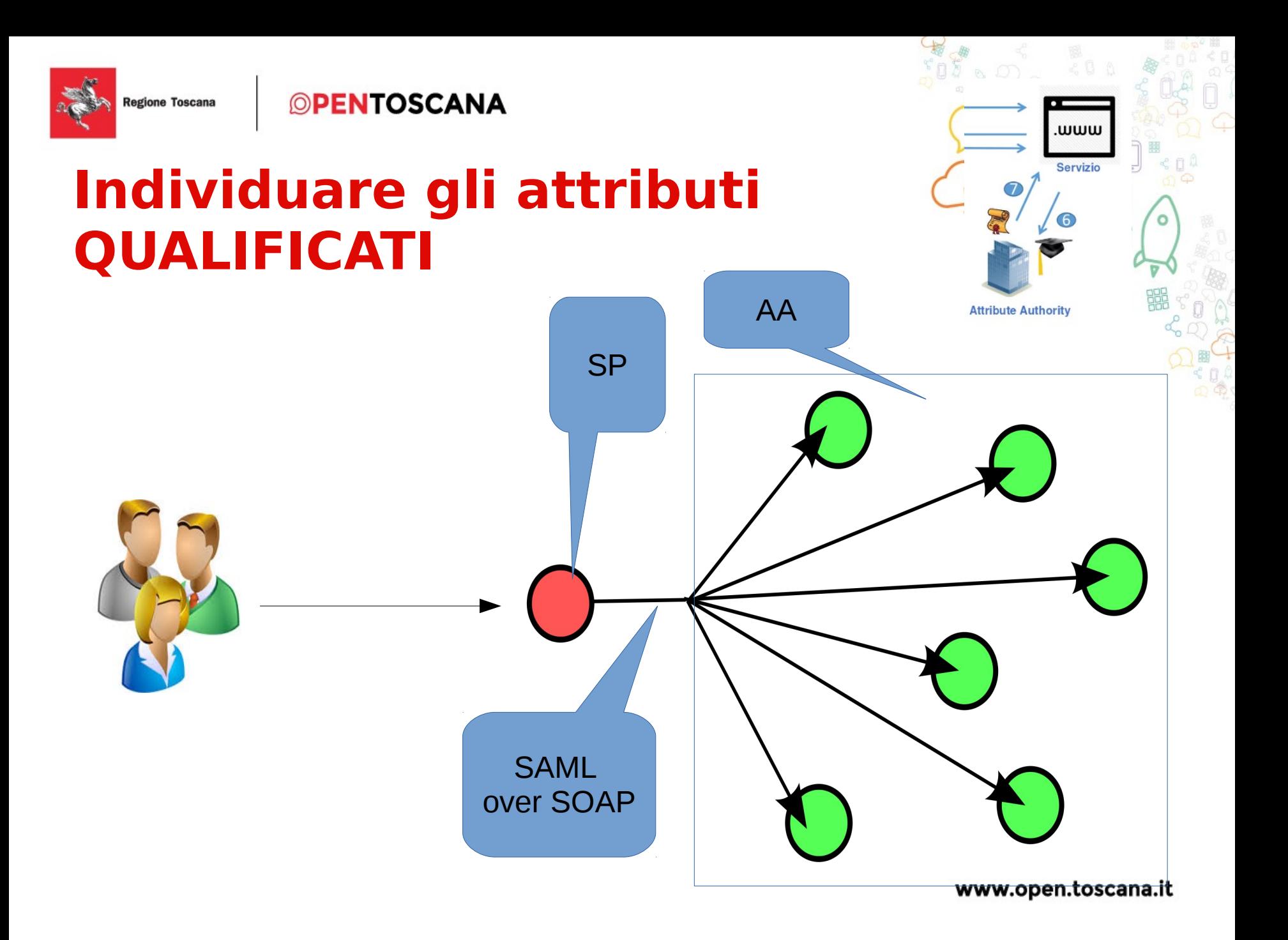

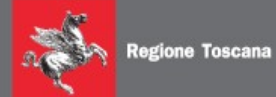

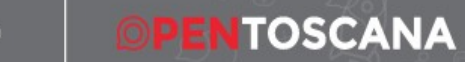

## *SPID Domande?*

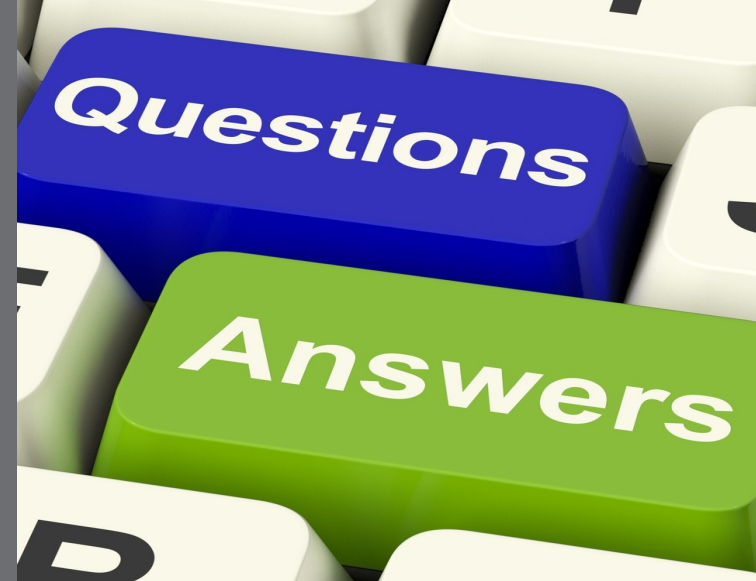

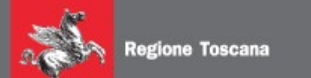

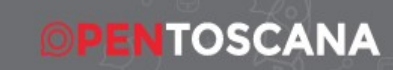

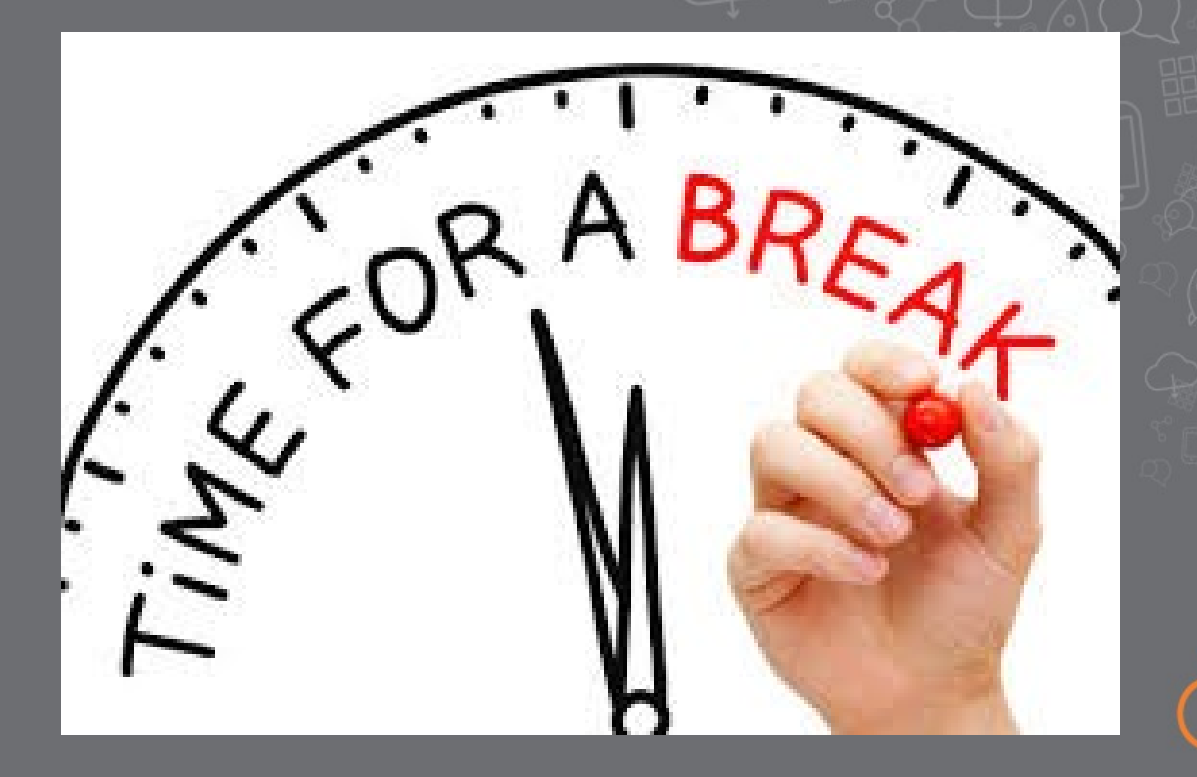

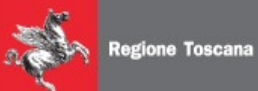

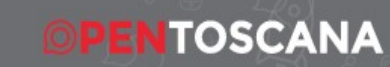

# *SPID La soluzione RT per RTRT*

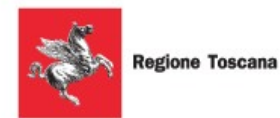

## **Sintesi "tecnica" per un fornitore di servizi**

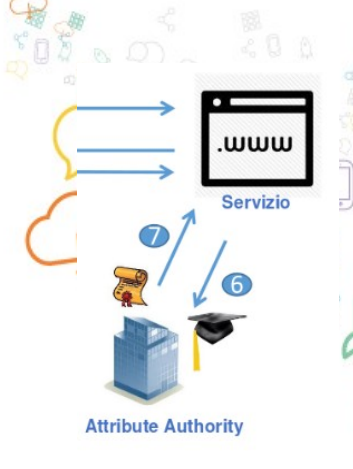

### **Realizzazione di servizi con**

### **Autenticazione**

CNS (cad art 64) SPID (cad art 64 novellato)

(dismettere/migrare le proprie credenziali)\* (cad art 64 novellato)

### **Qualificazione degli utenti**

Persone fisiche

Persone Giuridiche\*

AA spid \*

Ordini Professionali AA interne o di "rete territoriale"(\*\*)

### **Convenzione SPID**

Test con N soggetti Interazioni con M soggetti

*(\*) in una seconda fase per norma (\*\*) processo di mantenimento in vita della qualifica*

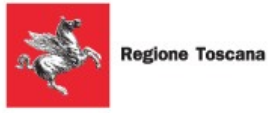

L'utente può accedere con le credenziali SPID ai servizi utilizzando l'infrastruttura **ARPA** Il servizio può essere integrato con **ARPA** da subito.

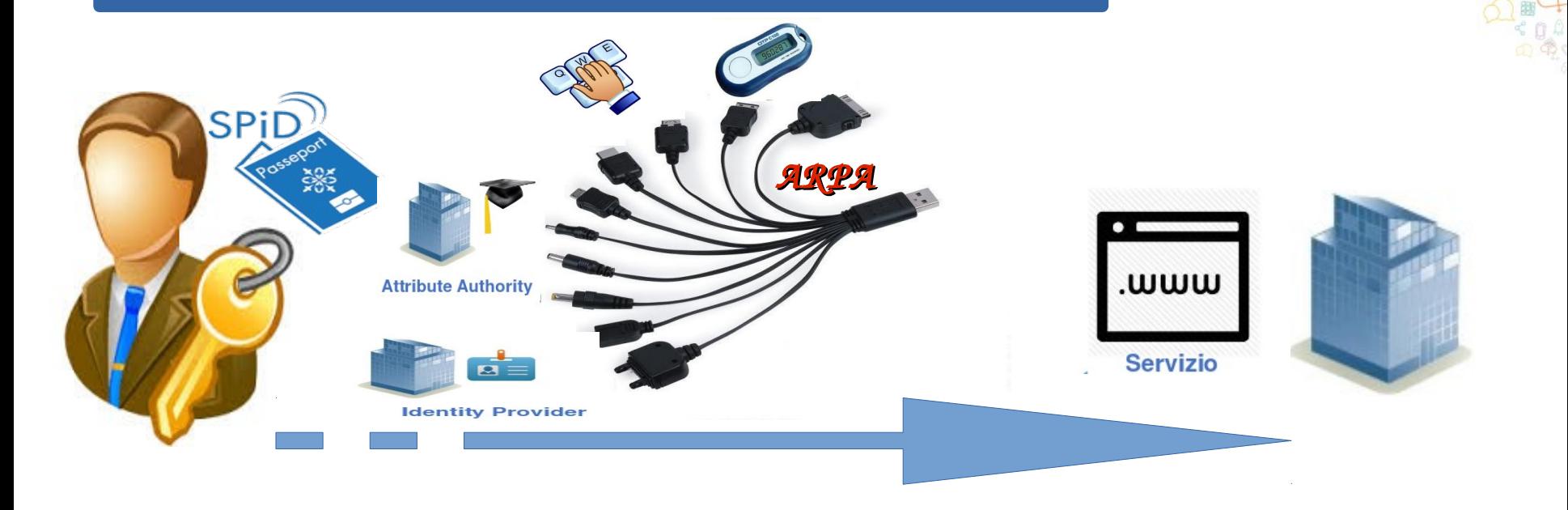

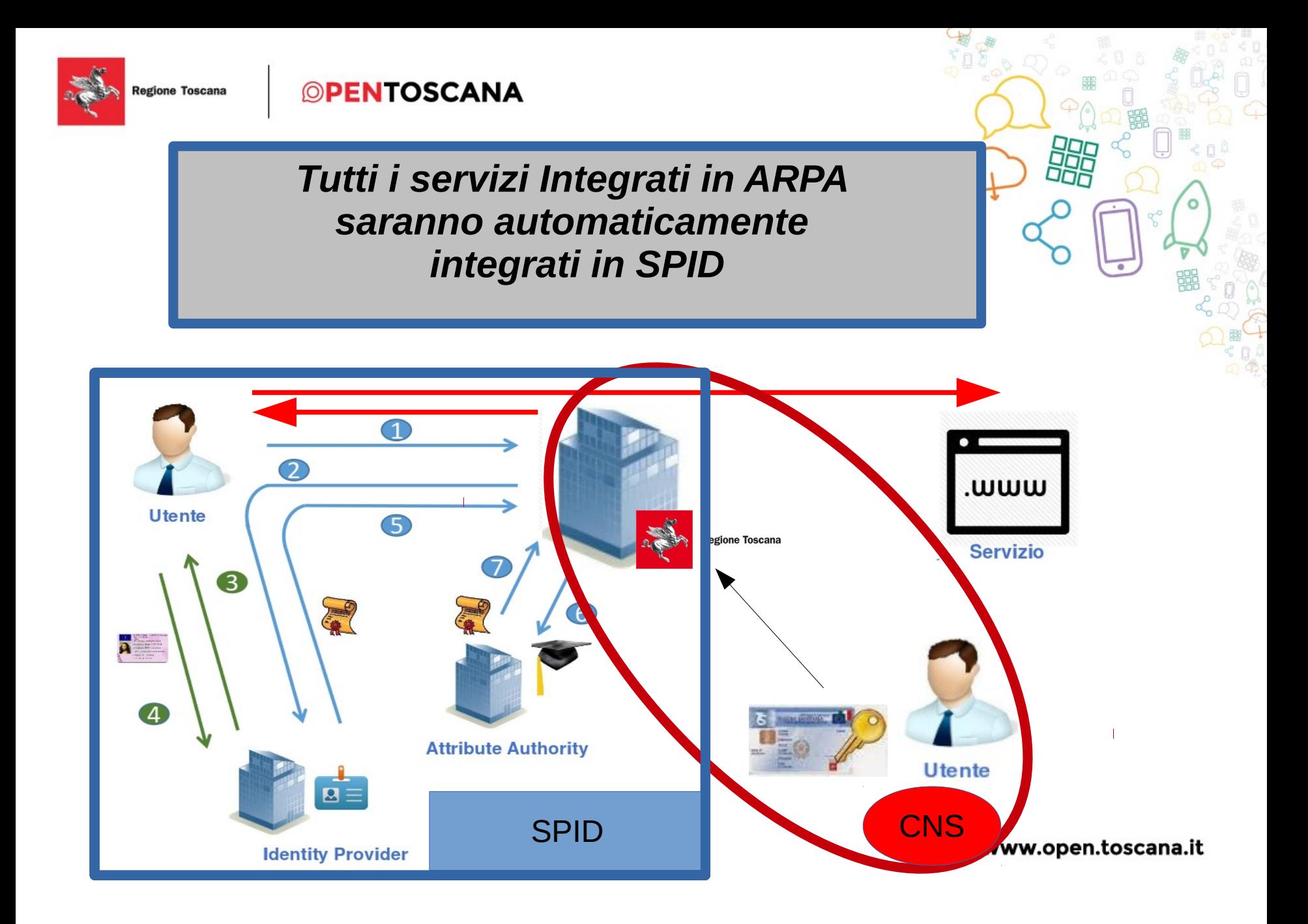

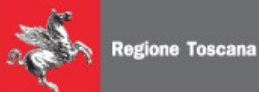

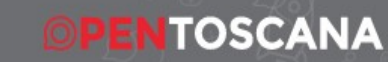

# *La soluzione "ARPA" (infrastruttura di autenticazione ed identificazione)*

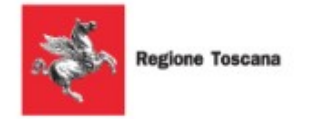

# **ARPA - Stato dell'arte**

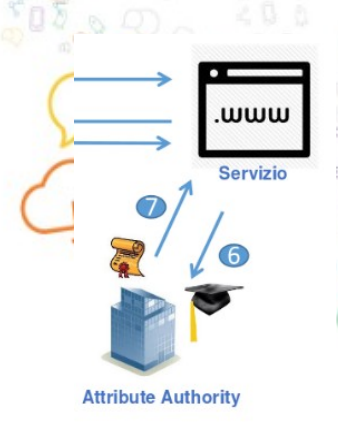

*Consolidato (esercizio > 5 anni, 190k utenti, 8% popolazione rt "utile")* **Servizi core o obbligatori es:** 

fascicolo sanitario Stampa fascia di reddito LR 45/2013 Posizioni debitorie e pagamenti Invio comunicazione obbligatoria aperture cantiere (SISPC) SUAP

Punto di Accesso per avvocati e CTU al processo civile telematico Servizi alla persona

Rete degli URP

Servizi backoffice RT

**Help desk tecnico**

**Supporto integrazione per enti**

**Evoluzioni per norma (SPID) e per nuove tecnologia (es mobile)**

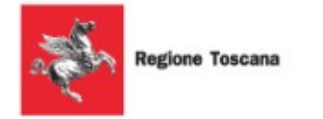

# **"Tecnicamente" ARPA**

### *Similitudini con SPID*

Federazione Paradigma IDP SP AA (il medesimo di SPID) Saml (medesimo di spid)

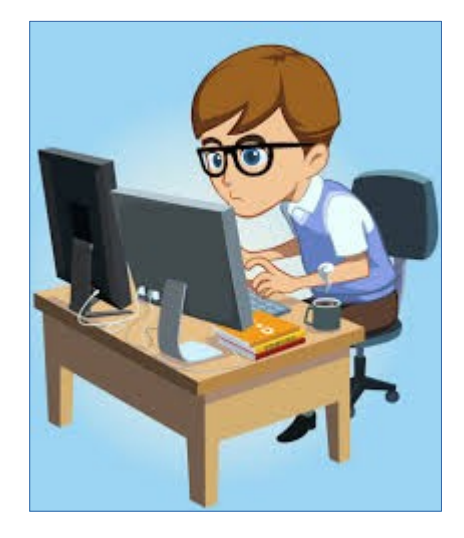

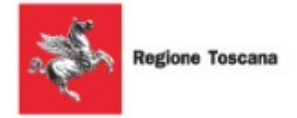

# **"Tecnicamente" ARPA**

### *Differenze di modello:*

L'IDP ha (anche) il compito di interrogare le AA per generare il portfolio completo degli attributi (ruoli) Interazione (anche) Asincrona IDP -AA

### **L'SP può ottenere dall'idp anche ruoli ed attributi Rilascio di API per lo "sviluppo veloce"**

### **Altre differenze**

- Servizio di report
- Servizio di delega
- AA a gestione condivisa (es durc, Ir45, operatori socio sanitari)

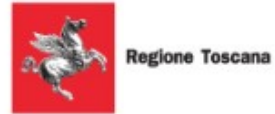

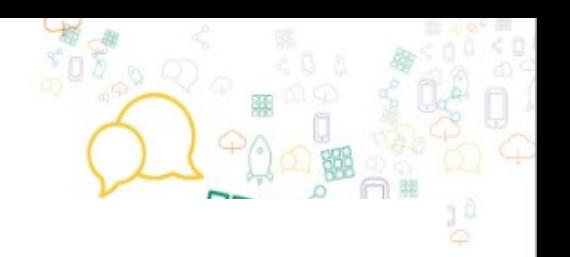

# "Tecnicamente" ARPA

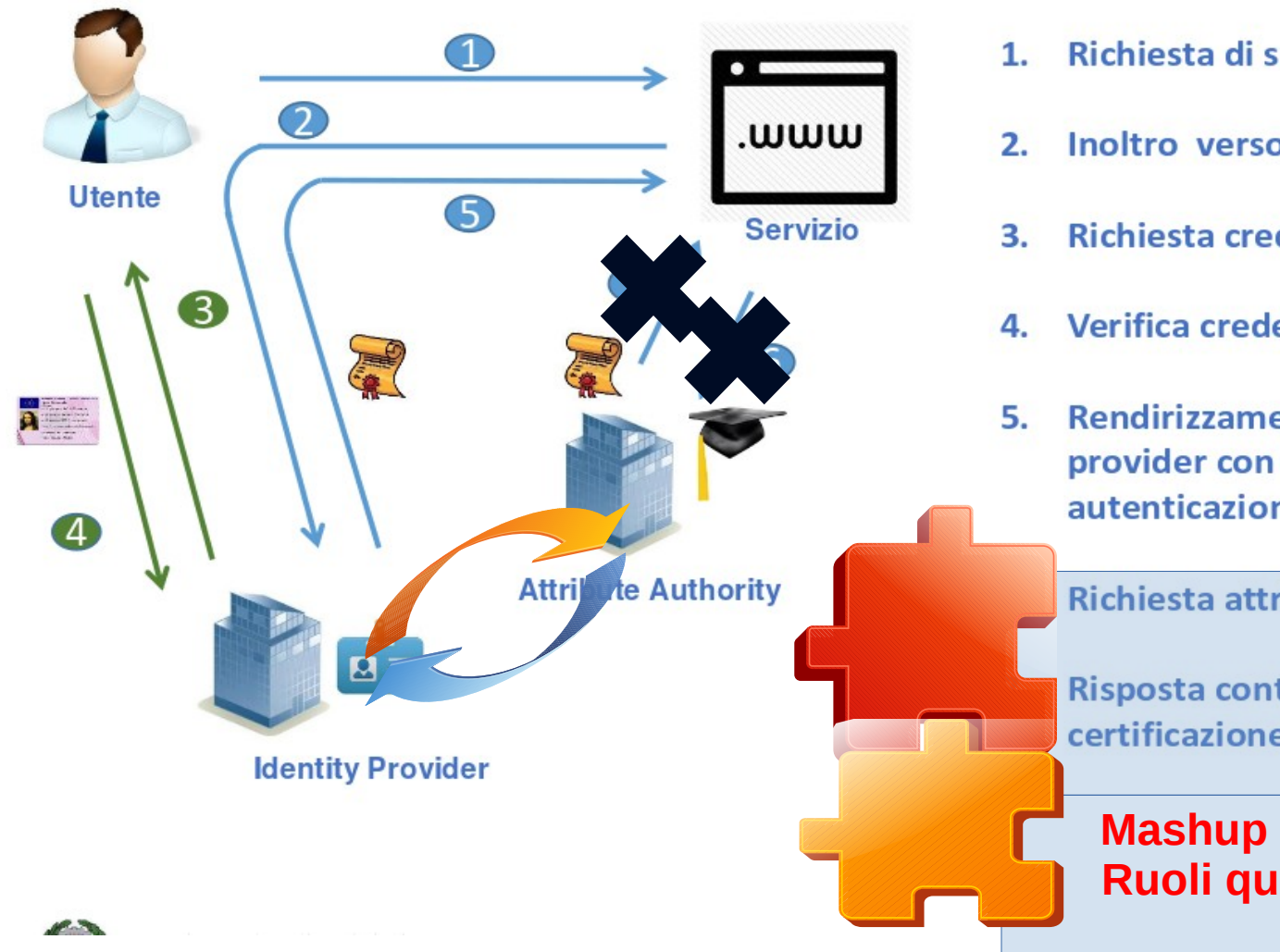

- Richiesta di servizio
- Inoltro verso Identity provider
- **Richiesta credenziali**
- Verifica credenziali
- Rendirizzamento verso il service provider con asserzione di autenticazione

**Richiesta attributi** 

**Risposta contenente** certificazione attributi

**Mashup dati AA** Ruoli qualificati

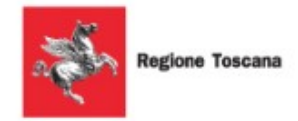

# **Integrarsi in ARPA**

Connettività Servizio esposto su internet Preproduzione Http**S** Certificato app2app rilasciato da CA dedicata RT Php / Java EE  $\rightarrow$  installare api e app di esempio Inserimento nel Circuito di Fiducia Sviluppo componente di business Analisi Profili Applicativi vs Ruoli ed Attributi Sviluppo Test Passaggio in esercizio Certificato app2app rilasciato da dedicata CA RT Dispiegamento in esercizio Inserimento nel Circuito di Fiducia

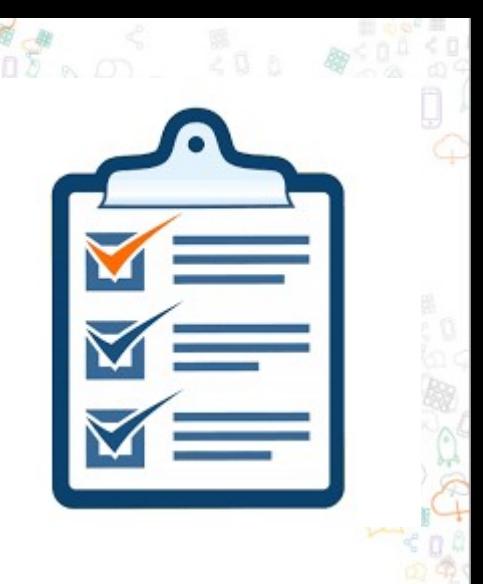

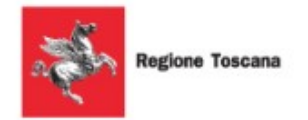

# **Integrarsi in ARPA**

Non php / java  $EE \rightarrow SAML$  nativo o workaround Applicazioni già esistenti → intervento sulla logica di autenticazione/autorizzazione

**Supporto** Progettuale → [arpa-project@regione.toscana.it](mailto:arpa-project@regione.toscana.it) Sistemistico (nei limiti del possibile) in fase di configurazione

Soluzioni già pronte come PAAS c/o TIX / cloud Toscana

Altro  $\rightarrow$  parliamone

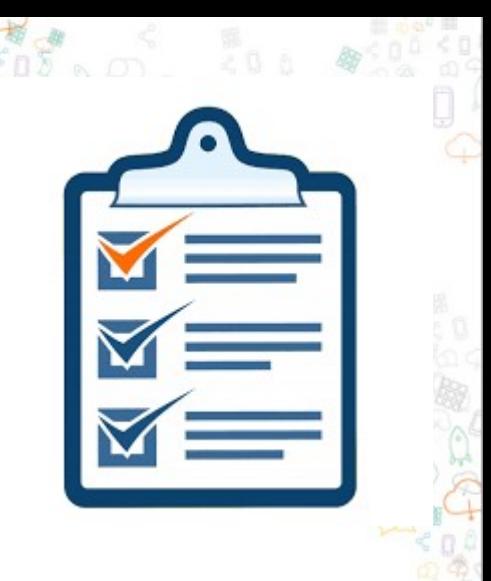

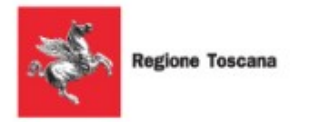

### **Le API e lo "sviluppo veloce" (3,5,7 righe)**

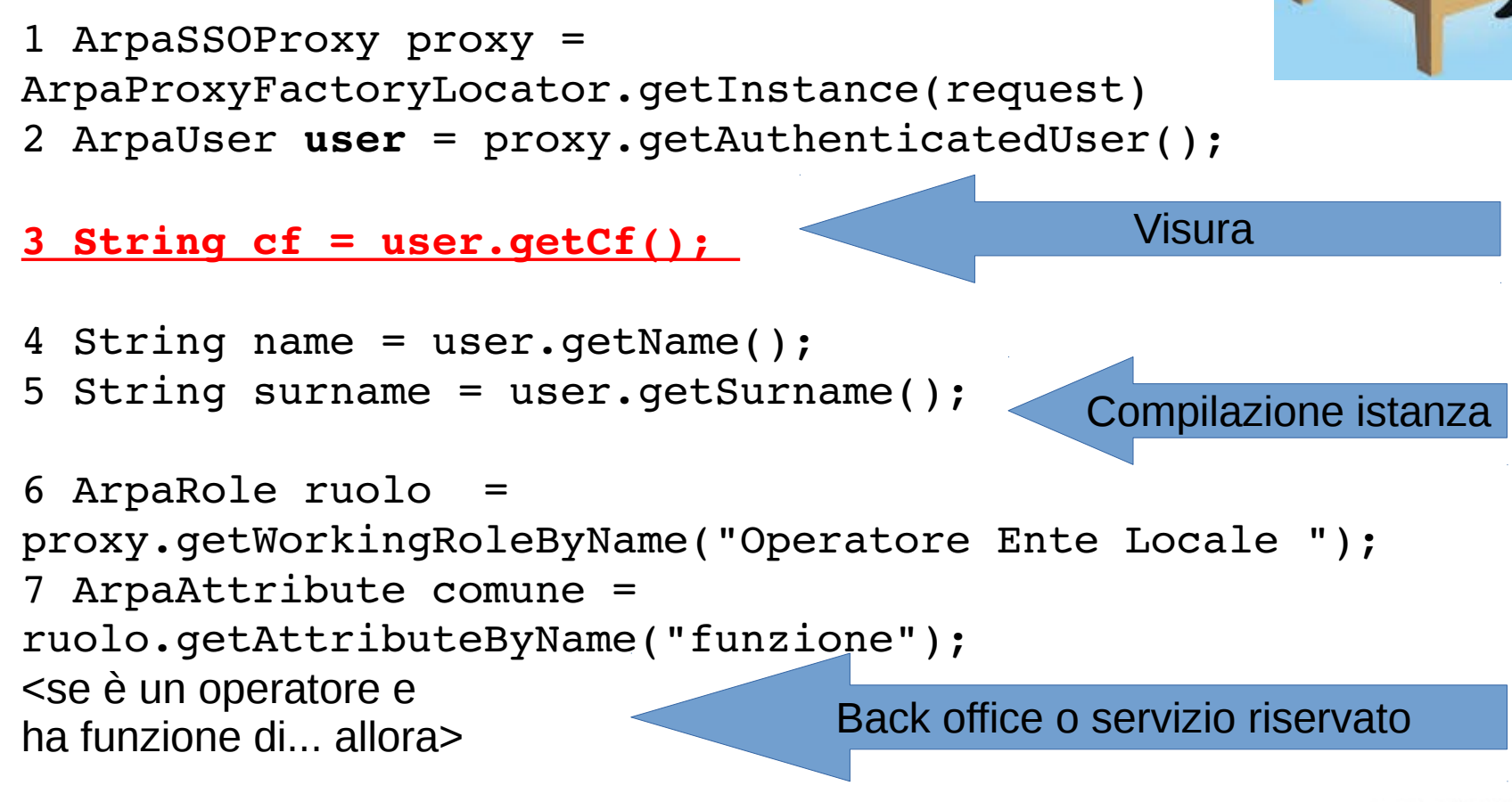

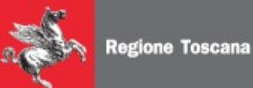

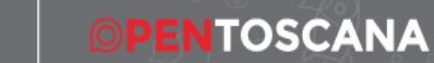

*Scenari -visure -istanze -backoffice* 

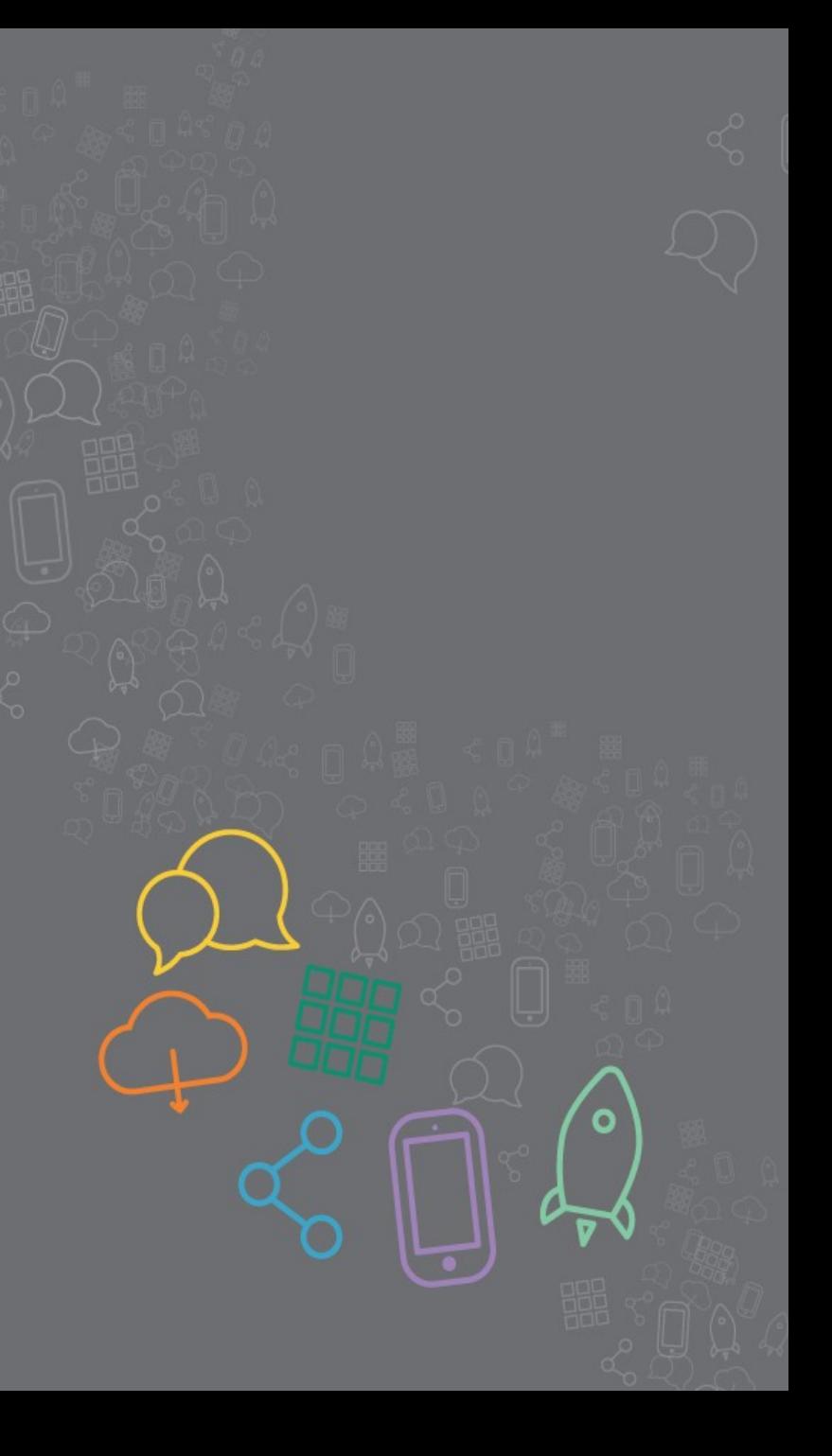

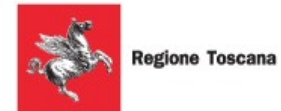

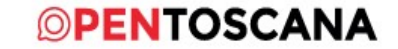

**Visura**

Una volta individuato il soggetto (Persona fisica o giuridica) per Codice Fiscale è possibile restituire a questi il dato in possesso della PA (visure anagrafiche, status pratica, dati sanitari)

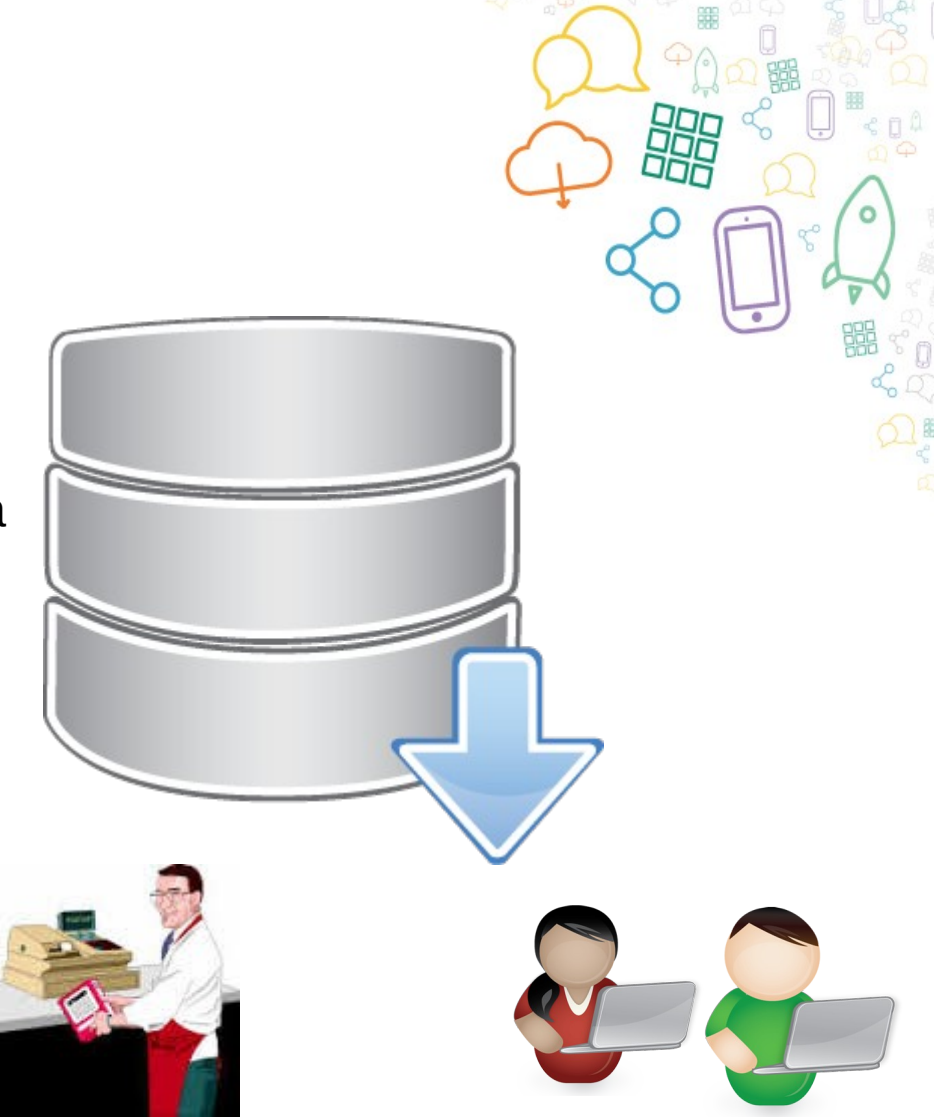

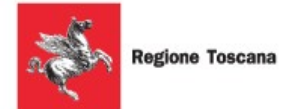

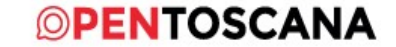

**Istanza**

Una volta individuato il soggetto (Persona fisica o giuridica) per Codice Fiscale è possibile far compilare una form (guidata), la presentazione tramite strumenti **SPID** di livello 2 o 3 oppure **CNS** è paragonata alla forma scritta (*CAD)*

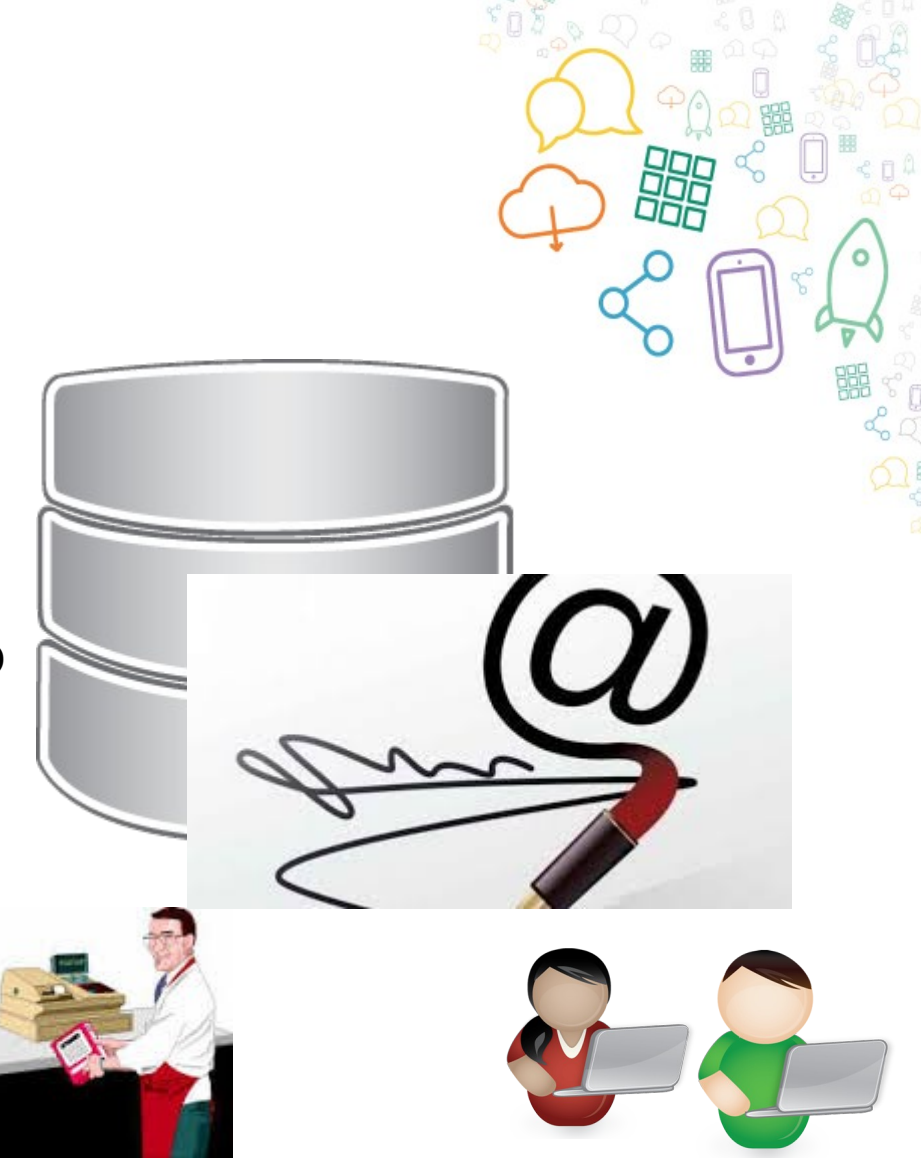

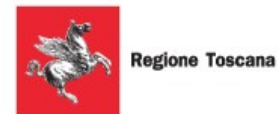

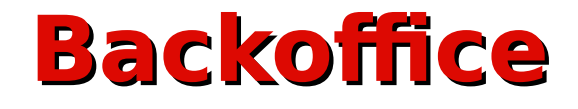

Una volta individuato il soggetto (Persona fisica o giuridica) per Attributo Qualificato (RUOLO) è possibile far accedere al backoffice Es.:

Forze di polizia Medici

Operatori della PAL (o di altra PAL)

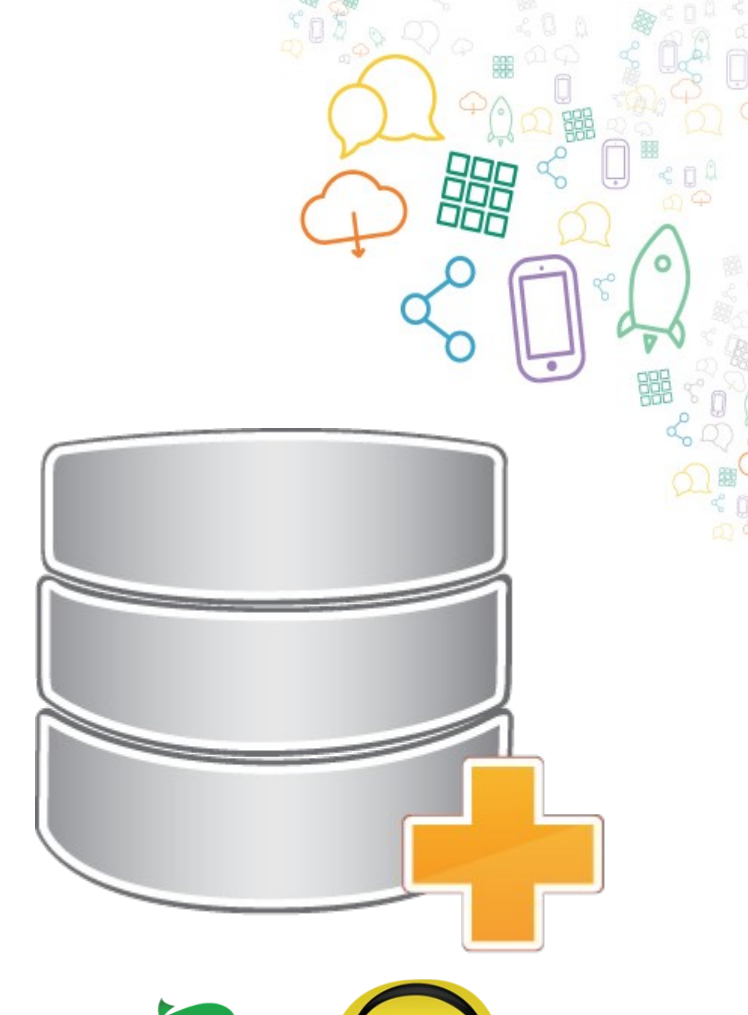

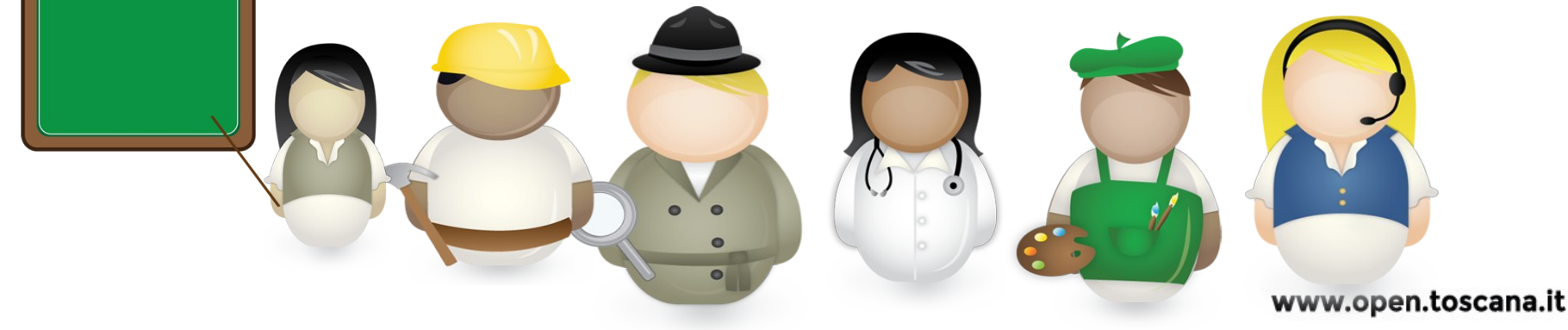

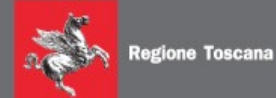

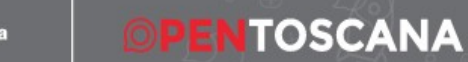

### *Parliamone*

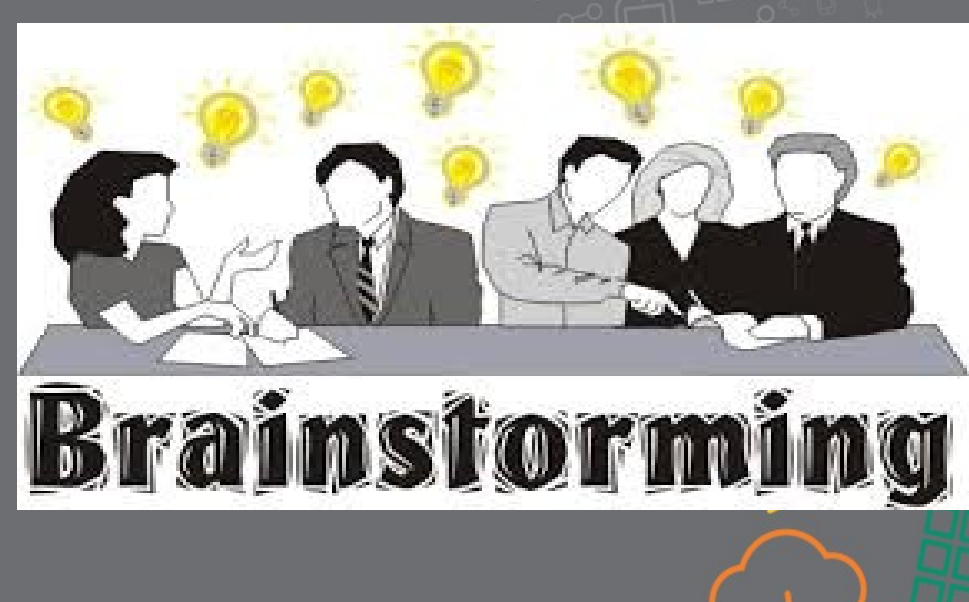

#### Regione Toscana

SETTORE INFRASTRUTTURE E TECNOLOGIE PER LO SVILUPPO DELLA SOCIETA' DELL'INFORMAZIONE

### Progetto ARPA

arpa-project @ regione.toscana.it

### www.open.toscana.it

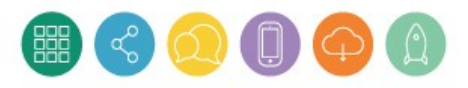

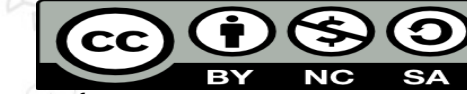

*grazia.ugolini @ regione.toscana.it luca.bonuccelli @ regione.toscana.it*

*BY*

Ŧ

 $\circ$ 

嘂

ПE

寤

噩